## <span id="page-0-0"></span>Primeritat i factoritzaci[ó](#page-0-0)

#### <span id="page-0-1"></span>Artur Traves[a](#page-0-1)

<span id="page-0-2"></span>(versió 2024-07[\)](#page-0-2)

## <span id="page-0-3"></span>Capítol 3. Construcció certificada de nombres primer[s](#page-0-3)

## <span id="page-0-4"></span>3.0. Introducci[ó](#page-0-4)

L'objectiu d'aquest capítol és aprendre a construir nombres primers de mida (en bits) prefixada, i de certificar que ho són, de primers.

Com a exemple, construirem una parella de nombres primers de 512 bits cadascun, de manera que el seu producte serà un nombre natural d'entre  $1013$  i  $1024$  bits. En particular, si satisfessin algunes condicions extres, podrien formar part d'una clau RSA de  $1024$  bits.

Observació. El sol fet de donar-los a conèixer, ja els invalida per a ser-ho de debò, de part d'una clau; però poden servir com a exemple.

#### <span id="page-0-5"></span>3.0.0. Funcions que aprofitarem de capítols anterior[s](#page-0-5)

En aquesta introducció, afegirem les funcions que hem programat en capítols anteriors i que seran útils per a aquest, encara que SageMath tingui funcions programades més eficients que les nostres.

#### <span id="page-0-6"></span>3.0.0.0. Tests de primeritat i certificats de composici[ó](#page-0-6)

```
In [1]:
In [2]:
             def SolovayStrassenTest(nn,ff):
                 if nn==1:
                     return false
                 if nn in [2,3,5,7]:
                     return true
                 if is even(nn):
                     return false
                 if ff<1:
                     return 'Cal fer alguna prova.'
                 f=0n2=(nn-1)//2
                 while f<ff:
                     g=ZZ.random_element(2,nn-1)
                     x=Mod(q,nn)^nif x == 1 or x == nn-1:
                          y=Mod(kronecker(g,nn),nn)
                          if v!=x:
                              return false
                     else:
                          return false
                     f=f+1return 'Indeterminat'
             def MillerRabinTest(nn,ff):
                 if nn==1:
                     return false
                 if nn in [2,3,5,7]:
                     return true
                 if is even(nn):
                     return false
                 if ff<1:
                     return 'Cal fer alguna prova.'
                 v=0m=nn-1while is even(m):
                     v=v+1m=m//2
                 f=0while f<ff:
                     g=ZZ.random_element(2,nn-1)
                     x=Mod(g,nn)^m
                     if x!=1 and x!=nn-1:
                          k=1x=x^2while (x!=nn-1 and k < v-1):
                              x=x^2k=k+1if k>=v-1 and x!=nn-1:
                              return false
                     f=f+1return 'Indeterminat'
          1
          2
          3
          4
          5
          6
          7
          8
          \mathsf{q}10
         11
         12
         13
         14
         15
         16
         17
         18
         19
         20
         21
         22
         23
          1
          2
          3
          4
          5
          6
          7
          8
          9
         10
         11
         12
         13
         14
         15
         16
         17
         18
         19
         20
         21
         22
         23
         24
         25
         26
         27
         28
         29
```

```
In [3]: 1 def SolovayStrassenCert(nn, ff):
                if nn==1:
                     return [nn,false,1]
                if nn==2 or nn==3:
                     return [nn,true,nn-1,[nn-1]]
                if nn==5:return [nn,true,2,[2]]
                if nn==7:return [nn,true,3,[2,3]]
                if is even(nn):
                     return [nn,false,2]
                if ff<1:
                     return 'Cal fer alguna prova.'
                f=0n2=(nn-1)/2while f<ff:
                     g=ZZ.random_element(2,nn-1)
                     x=Mod(g,nn)^n2
                     if x == 1 or x == nn-1:
                         y=Mod(kronecker(g,nn),nn)
                         if v!=x:
                             return [nn,false,g]
                     else:
                         return [nn,false,g]
                     f=f+1return 'Indeterminat'
         1
          2
          3
          4
          5
          6
          7
          8
          9
         10
         11
         12
         13
         14
         15
         16
         17
         18
         19
         20
         21
         22
         23
         24
         25
         26
         27
```

```
In [4]:
          1 def MillerRabinCert(nn, ff):
                 if nn==1:
                     return [nn,false,1]
                 if nn==2 or nn==3:
                     return [nn,true,nn-1,[nn-1]]
                 if nn==5:return [nn,true,2,[2]]
                 if nn==7:return [nn,true,3,[2,3]]
                 if is even(nn):
                     return [nn,false,2]
                 if ff<1:
                     return 'Cal fer alguna prova.'
                 v=0m=nn-1while is even(m):
                     v=v+1m=m//2
                 f=0while f<ff:
                     g=ZZ.random_element(2,nn-1)
                     x=Mod(g,nn)^m
                     if x!=1 and x!=nn-1:
                         k=1x=x^2while (x!=nn-1 and k < v-1):
                             x=x^2k=k+1if k>=v-1 and x!=nn-1:
                             return [nn,false,g]
                     f=f+1return 'Indeterminat'
          2
          3
          4
          5
          6
          7
          8
          9
         10
         11
         12
         13
         14
         15
         16
         17
         18
         19
         20
         21
         22
         23
         24
         25
         26
         27
         28
         29
         30
         31
         32
         33
```
<span id="page-3-0"></span>3.0.0.1. Certificats de primerita[t](#page-3-0)

```
In [5]: \begin{array}{|c} 1 \mid \text{def} \ \text{Certifica(pp, fppmu, ff)}: \end{array}if pp==1:
                      return [pp,false,1]
                  if pp==2 or pp==3:
                      return [pp,true,pp-1,[pp-1]]
                  if is even(pp):
                      return [pp,false,2]
                  if ff<1:
                      return ["Cal fer alguna prova."]
                  if len(fppmu) == 0:
                      lta1=factor(pp-1)
                      lta=[lta1[i][0] for i in range(len(lta1))]
                 else:
                      lta=sorted(fppmu)
                  l=len(lta)
                  f=0while f<ff:
                      g=ZZ.random_element(2,pp-2)
                      if (s:=Mod(g,pp)^{(-1)/(2)}=-pp-1:
                           i=1while i == 1 and Mod(g, pp)^( (pp-1) // lta[i]) != 1:
                               i=i+1if i==l:
                               return [pp,true,g,lta]
                      else:
                           if s!=1:
                               return [pp,false,g]
                      f=f+1return [pp,'Indeterminat']
          2
          3
          4
          5
          6
          7
          8
          9
         10
         11
         12
         13
         14
         15
         16
         17
         18
         19
         20
         21
         22
         23
         24
         25
         26
         27
         28
         29
         30
```

```
In [6]:
             def Pocklington(pp,tt,ff):
                 if not pp in ZZ or pp<1:
                     return ['Cal que el nombre P sigui enter positiiu.']
                 if pp==1:
                     return [pp,false,1]
                 if pp==2 or pp==3:
                     return [pp,true,pp-1,[pp-1]]
                 if is even(pp):
                     return [pp,false,2]
                 if ff<1:
                     return 'Cal fer alguna prova.'
         12 # Comprovació que la llista tt és de divisors de pp-1, i càlcul d
            # però no que són primers.
                 if false in [(r in ZZ and r>1) for r in tt]:
                     return 'La llista T no és de nombres enters >1.'
         16 # Si 2 no pertany a la llista tt, li afegim (per a millora del c\midt=tt
                 if not (2 \text{ in } t):
                     t = [2] + tx = prod(t)q, r=divmod(pp-1, x)if r:
                     return 'La llista T no és correcta.'
                 d = q c d(q, x)while d>1:
                     q=q//d
                     d = qcd(q, x)uu=q
                 q=uu^2
                 if q=pp:
                     return [pp,false,uu]
                 if q>pp:
                     return 'U és massa gran.'
                 t=sorted(t)
         # Si hem arribat aquí, és que P, T, F i U són correctes (excepte,
35
             # potser, que alguns elements de T no siguin primers).
                 l=len(t)f=0while f<ff:
                     g=ZZ.random_element(2,pp-2)
                     if (s:=Mod(g,pp)^( (pp-1) // 2) ) == pp-1:
                          i=1while i == 1 and gcd((s:=Mod(q,pp)^{k}(pp-1))/t[i]))-
                              i=i+1if i==l:
                              return [pp,true,g,t]
                     else:
                         if s!=1:
                              return [pp,false,g]
                     f=f+1return [pp,'Indeterminat'] 
          1
          2
          3
          4
          5
          6
          7
          8
          9
         10
         11
         13
         14
         15
         17
         18
         19
         20
         21
         22
         23
         24
         25
         26
         27
         28
         29
         30
         31
         32
         33
         34
         36
         37
         38
         39
         40
         41
         42
         43
         44
         45
         46
         47
         48
         49
         50
         51
         52
```
#### <span id="page-5-0"></span>3.1. Primers de 112 bit[s](#page-5-0)

Observació. A fi d'evitar feines feixugues i, alhora, poc eficients, suposarem que la funció is prime() de *SageMath* dóna la resposta correcta per a nombres naturals menors que

 $2^{32}$ ; és a dir, de 32 o menys xifres binàries (de fet, podríem suposar això mateix per a un interval molt més gran, però ens limitarem a aquest).

D'aquesta manera, si un nombre natural n és menor que  $2^{32}$  i la comanda is\_prime(n) retorna True donarem el nombre n com a primer certificat. (I, de fet, el nombre és prou petit perquè la nostra funció el pugui certificar sense problemes.)

#### <span id="page-6-0"></span>3.1.0. Construcció d'una primera llista de nombres primer[s](#page-6-0)

Es tracta de construir una llista, que anomenarem lp112, de 10 nombres primers de 112 bits i certificar-los, però sense emmagatzemar, ni escriure, els certificats. (En farem servir 8, d'aquests nombres, però en tenim un parell més per si algun presentés problemes.)

Per a construir aquesta llista, definirem una funció Primer112( ) que calculi un nombre primer d'aquesta mida a partir d'una cerca a l'atzar entre els nombres senars de 112 bits. Un cop feta la tria, li passarem el test de Solovay-Strassen, de manera que si el nombre triat és compost, no passarà el test i en triarem un altre. Això ho farem successivament un màxim de, posem, 500 vegades. Un cop en tinguem un que passi el test (que, per tant, deu ser primer), el certificarem com a primer i el retornarem. Si no és primer o hem arribat al final sense trobar-ne cap en el nombre màxim fixat de tries, retornarem  $0$ .

Després, aplicarem aquesta funció per a fer una llista de 10 nombres.

In [7]:

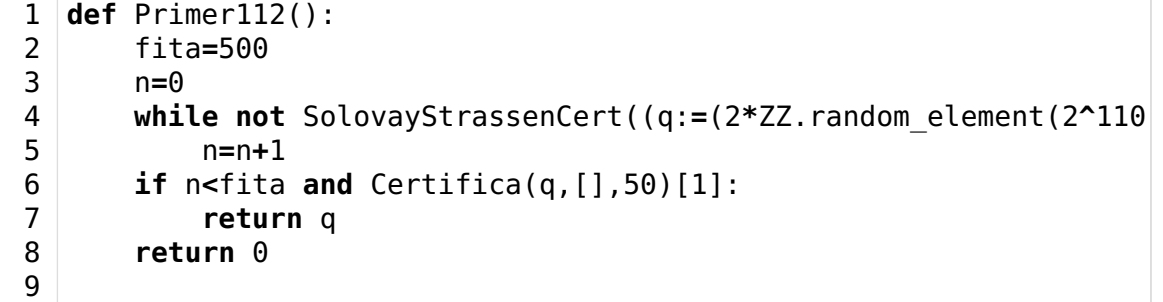

- In [8]:  $1 \mid l$ p112=[Primer112() for i in range(10)]
- In [9]:  $1 \vert$ lp $112$

```
Out[9]: [4836078527075274517620578857420277,
          2702358511910207490966490926725869,
          3812072656193959618310201348810357,
          5112470108458166326655290361928649,
          4307762224420481611345583776836697,
          4157980550779699401147180044184467,
          4437399728826100707896994190877723,
          4905770740078333347546692347112461,
          4408388088396110552787569923997423,
          4885247126083381437648993984927389]
```
Encara que no cal, podem veure'n certificats (que fem de nou); notem que, com que no coneixem prou primers que divideixin p-1, és més útil la funció Certifica que la funció Pocklington.

In [10]: In [11]: Out[10]: [[4836078527075274517620578857420277, True, 4571228569940768793335363820793579, [2, 1209019631768818629405144714355069]], [2702358511910207490966490926725869, True, 444591453449379255462429224972252, [2, 3, 25037, 97379, 553961, 13436329, 1378833383]], [3812072656193959618310201348810357, True, 1256632020109309530246049233000478, [2, 347, 27967, 61819, 1588560814311538066619]], [5112470108458166326655290361928649, True, 3638416708538850725286077423509768, [2, 3, 7, 227693, 44550293147942435636281859]], [4307762224420481611345583776836697, True, 3821155345976851273955410945252914, [2, 3, 179490092684186733806065990701529]], [4157980550779699401147180044184467, True, 1235953591570918589995019605817750, [2, 101, 107, 192374412453951115071119646719]], [4437399728826100707896994190877723, True, 1982697525740012805489733330587042, [2, 97, 17377, 1316291332133570535497803469]], [4905770740078333347546692347112461, True, 4813366145193304753538514693825695, [2, 3, 5, 81762845667972222459111539118541]], [4408388088396110552787569923997423, True, 2633667986743408325485580373632884, [2, 7, 15647, 66301, 5716561, 31926281, 1663096499]], [4885247126083381437648993984927389, True, 1776312678876591396479978573263974, [2, 7, 174473111645835051344606928033121]]] Out[11]: ['U és massa gran.', 'U és massa gran.', 'U és massa gran.', 'U és massa gran.', 'U és massa gran.', 'U és massa gran.', 'U és massa gran.' 'U és massa gran.' 'U és massa gran.' 'U és massa gran.']  $1$  [Certifica(lp112[i],[],50) for i in range(10)]  $1 \mid [$ Pocklington(lp112[i],[2],50) for i in range(10)]

#### <span id="page-7-0"></span>3.2. Primers de 480 bit[s](#page-7-0)

(a) Notem que el producte de quatre nombres de 112 bits és un nombre de (aproximadament) 448 bits. Siguin n1 el producte dels quatre primers nombres de lp112, i n2, el producte dels quatre darrers.

(b) Fixem-nos en n1 (per a n2 es procedeix de la mateixa manera). Per a tot nombre natural k1, el nombre p:=2 $k1$ n1+1 és senar; i el seu nombre de bits depèn d'un interval on es pot triar k1, interval que cal calcular a fi d'obtenir un nombre q1 d'una quantitat de bits desitjada a priori (òbviament, més gran que una unitat més que el nombre de bits de n1). Es demana calcular l'interval on cal triar  $k1$  a fi que els nombres q1 siguin de 480 bits.

(c) A partir d'un test de primeritat aplicat a valors successius de q1, obtinguts a partir de tries a l'atzar de valors de k1, obtindrem un valor que passi el test, de manera que (probablement) sigui un nombre primer. I com que el valor de k1 és prou petit per a poder-lo factoritzar, també coneixerem els divisors primers de q1-1= $2k1n1$  (els de n1, perquè l'hem construït com ho hem fet!). Això ens permetrà certificar el nombre q1 com a primer. Ara, però, podem usar la funció Pocklington, perquè n1 és més gran que l'arrel quadrada de q1; això evita factoritzar k1.

(d) Així, tenim una parella de nombres primers (amb certificats), q1 i q2, de 480 bits cadascun, i diferents, perquè els nombres q1-1 i q2-1 són divisibles per primers diferents.

<span id="page-8-2"></span>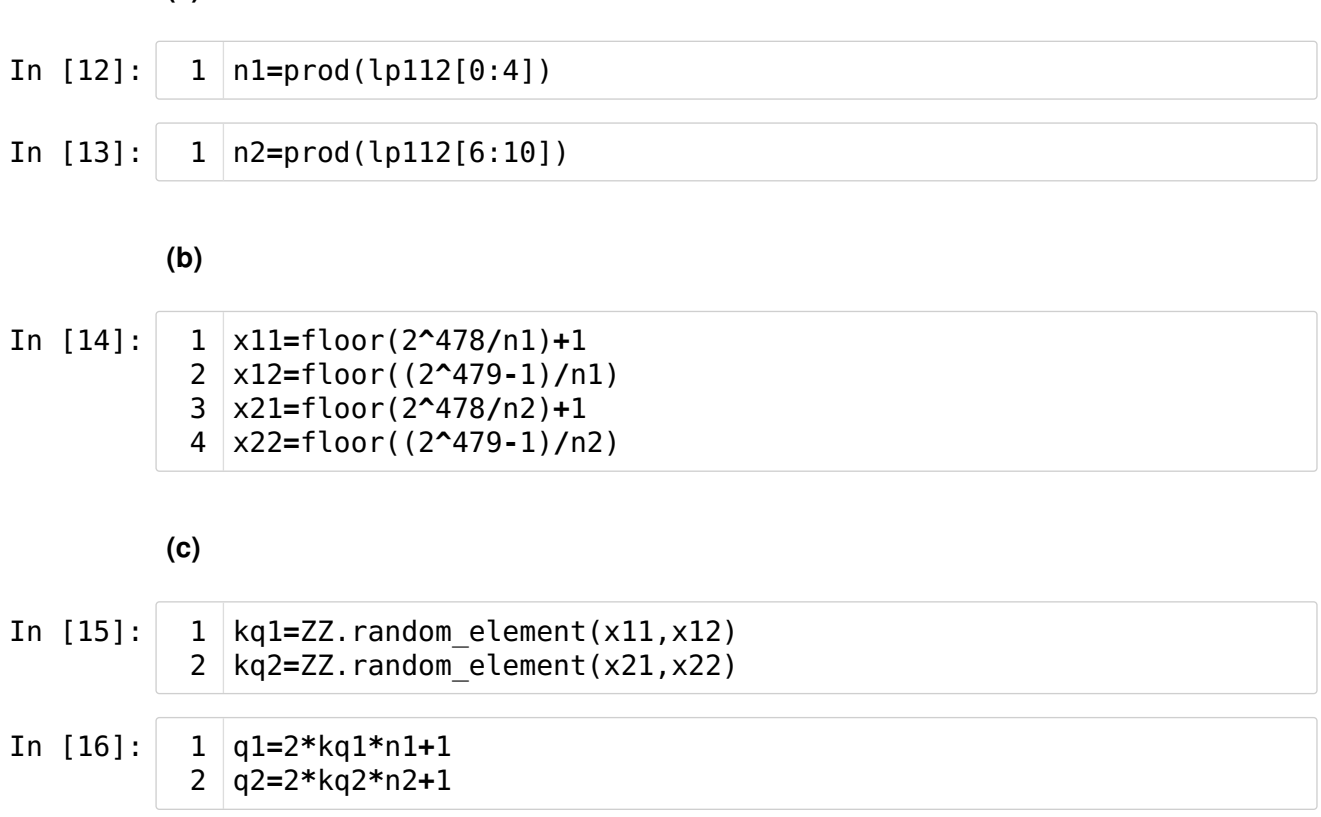

<span id="page-8-1"></span><span id="page-8-0"></span>(a[\)](#page-8-0)

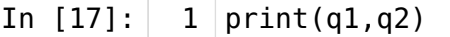

3060506074978927338636682365092262941081583743312524208028626484170 5085218129912333286274003608239099241749824660082919160924580934433 63357678095 2879954273097811908589661985612059528003875615809319881 3441821514582996803741833883024563262682342655978541868124466884176 62551611221164172851071

- In [18]: 1 | SolovayStrassenTest(q1,50)
- Out[18]: False
- In [19]: 1 | SolovayStrassenTest(q2,50)
- Out[19]: False

Com era d'esperar, els nombres triats a l'atzar no són primers. Caldrà repetir la cerca, i serà útil automatitzar-la.

Ho farem un màxim de 500 vegades per a cadascun. Si no el trobem, podem repetir la cerca, o bé canviar el nombre n1 (o n2).

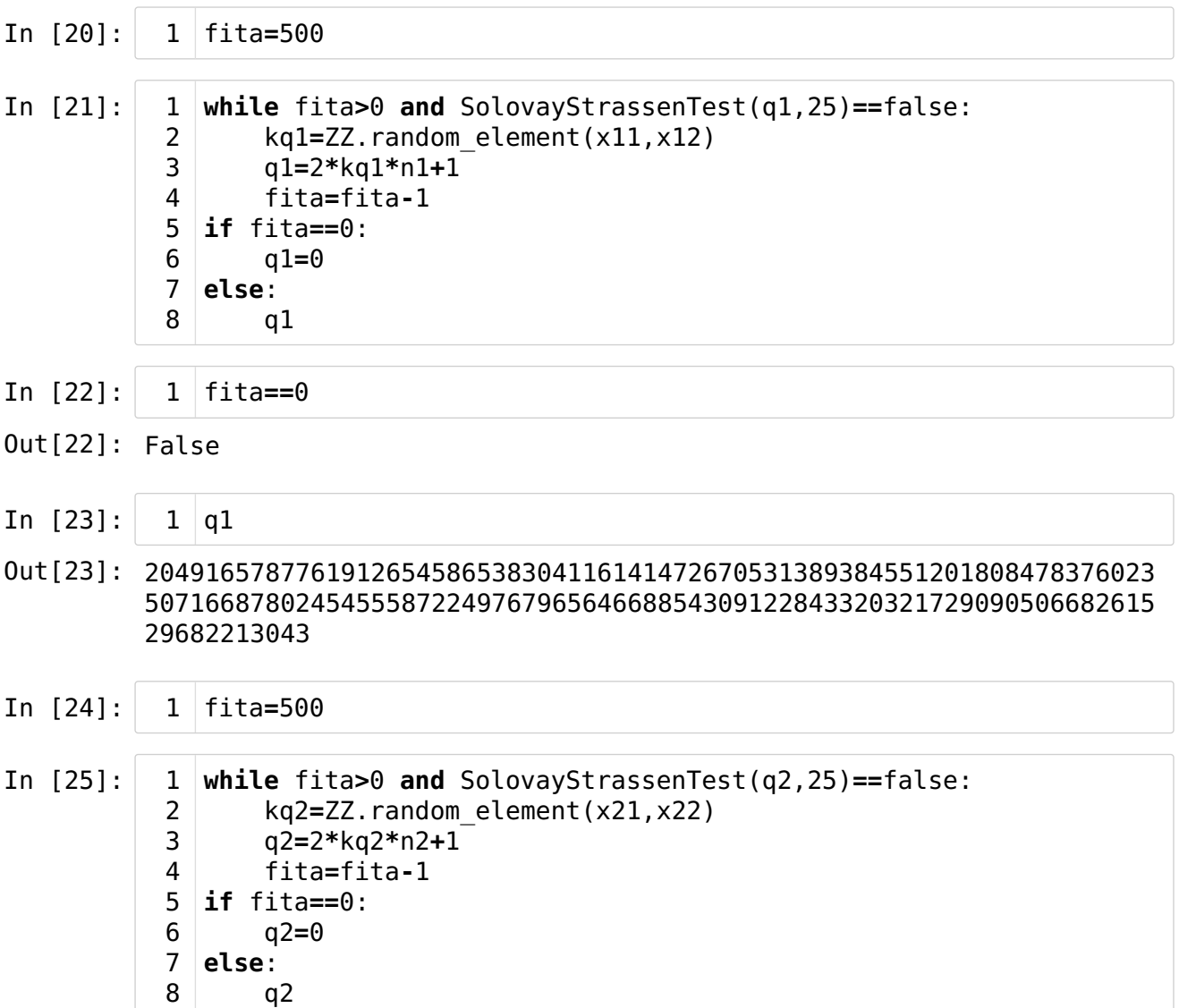

In [26]:  $1$  |fita==0

Out[26]: False

```
In [27]:
               1 \mid q2
```
Out[27]: 1802433974724897792406951462388323857088592466498147213210145648477 2687973410413952377692724175767690488143644532689465495086803115336 05858153947

> Cal certificar que els nombres q1 i q2 són primers. Com que coneixem els divisors primers de n1 i de n2, si volem fer-ho amb la funció Certifica, només cal calcular els de k1 i els de k2. I aquests són fàcils, perquè aquests nombres són prou petits per a poder-ne calcular la factorització. Donarem per certificats els factors primers d'aquests nombres (tot i que, formalment, caldria certificar-los).

> Però no cal usar aquesta funció, i podem usar la funció Pocklington, perquè coneixem prou factorització (la de n1 i la de n2).

> (Notem que les fites superiors dels intervals on es trien els valors de k1 i de k2 són menors que  $2^{36}$ .)

- In [28]: x12<2^36, x22<2^36 1
- Out[28]: (True, True)

Farem, doncs, dues llistes de primers, fq1 i fq2, fent la reunió de les llistes de divisors primers dels factors corresponents.

Notem que els divisors primers de n1 i de n2 són els que hem usat per a construir aquests nombres com a producte; per tant, són les llistes lp112[0:4] i lp112[6:10]. Per comoditat, els donem un nom.

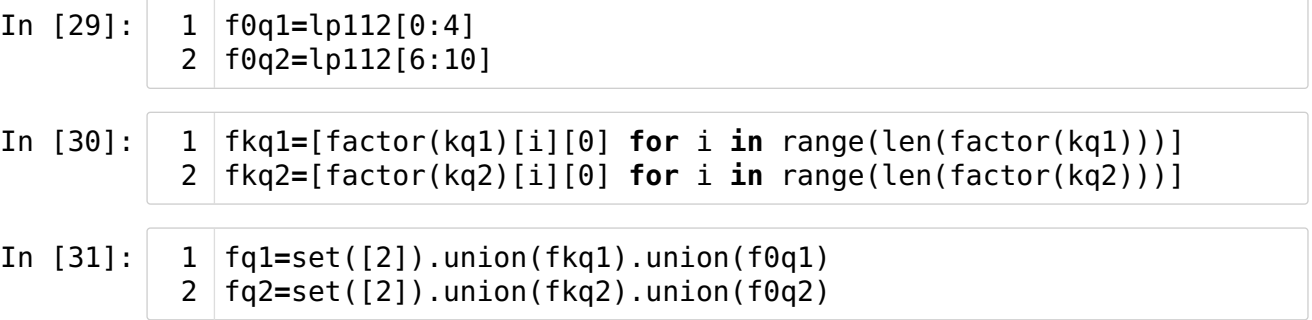

Ara ja podem certificar amb la funció Certifica.

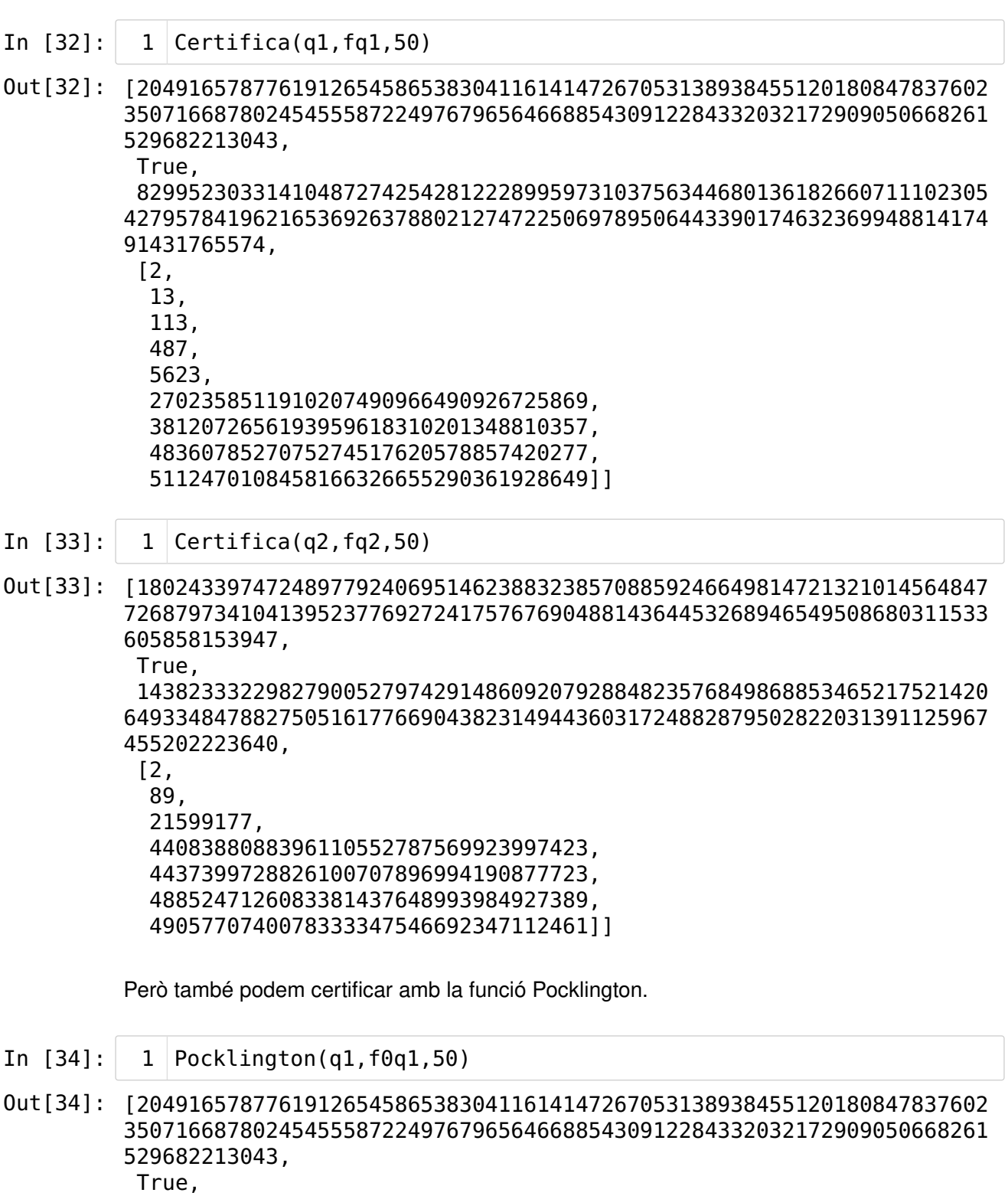

 648999231984156350825346888606987001172369844834024599092563495960 0046723350605192505512708122787338226350641462995329443809043247975 20480215992,

[2,

 2702358511910207490966490926725869, 3812072656193959618310201348810357, 4836078527075274517620578857420277, 5112470108458166326655290361928649]] In [35]: Out[35]: [180243397472489779240695146238832385708859246649814721321014564847 7268797341041395237769272417576769048814364453268946549508680311533 605858153947, True, 408275494100514720012961707713677617061539680239351491801025099358 2960331377153813508626670983128522734012492319785232758393867688101 25266081667, [2, 4408388088396110552787569923997423, 4437399728826100707896994190877723, 4885247126083381437648993984927389, 4905770740078333347546692347112461]] Pocklington(q2,f0q2,50) 1

<span id="page-12-0"></span>(d[\)](#page-12-0)

I notem que, efectivament, els nombres primers q1 i q2 són de 480 bits.

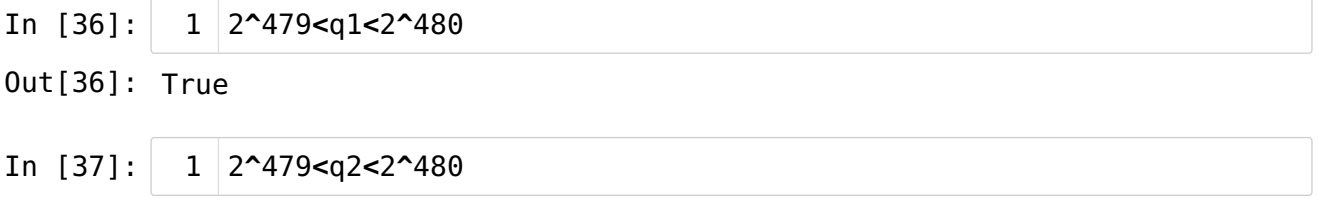

Out[37]: True

#### <span id="page-12-1"></span>3.3. Primers de 512 bit[s](#page-12-1)

Es tracta de repetir el procés, però en comptes de n1 i n2, fer servir q1 i q2 per a construir p1 i p2 de 512 bits.

Caldrà veure on triem els nous valors de k, triar-los, reiterar les cerques a l'atzar, i finalment, certificar els primers obtinguts.

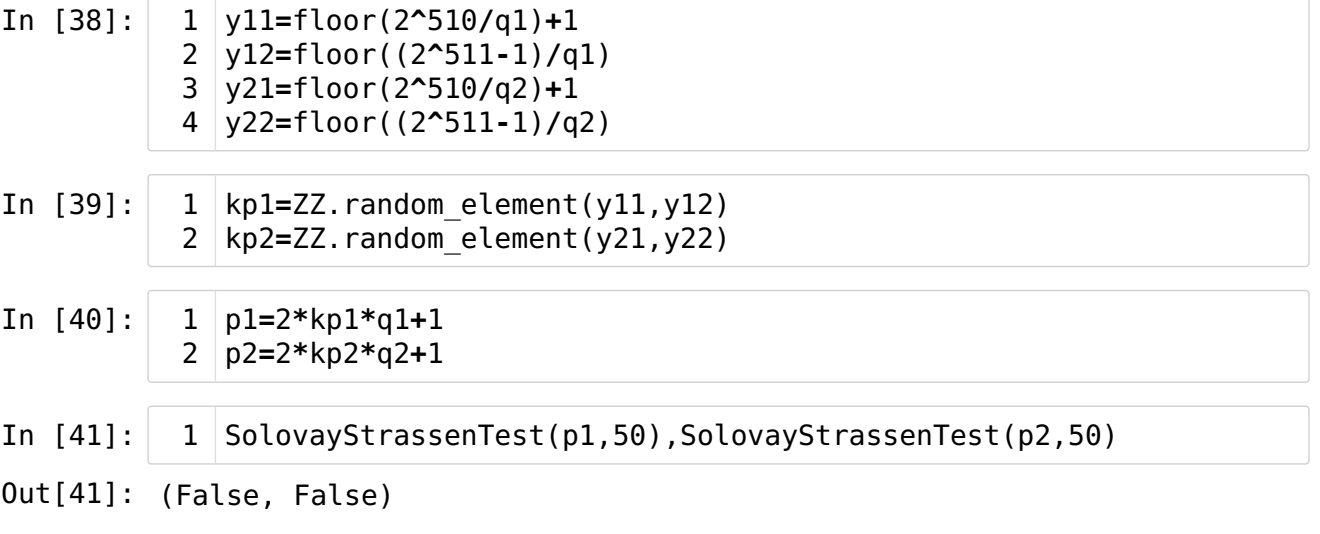

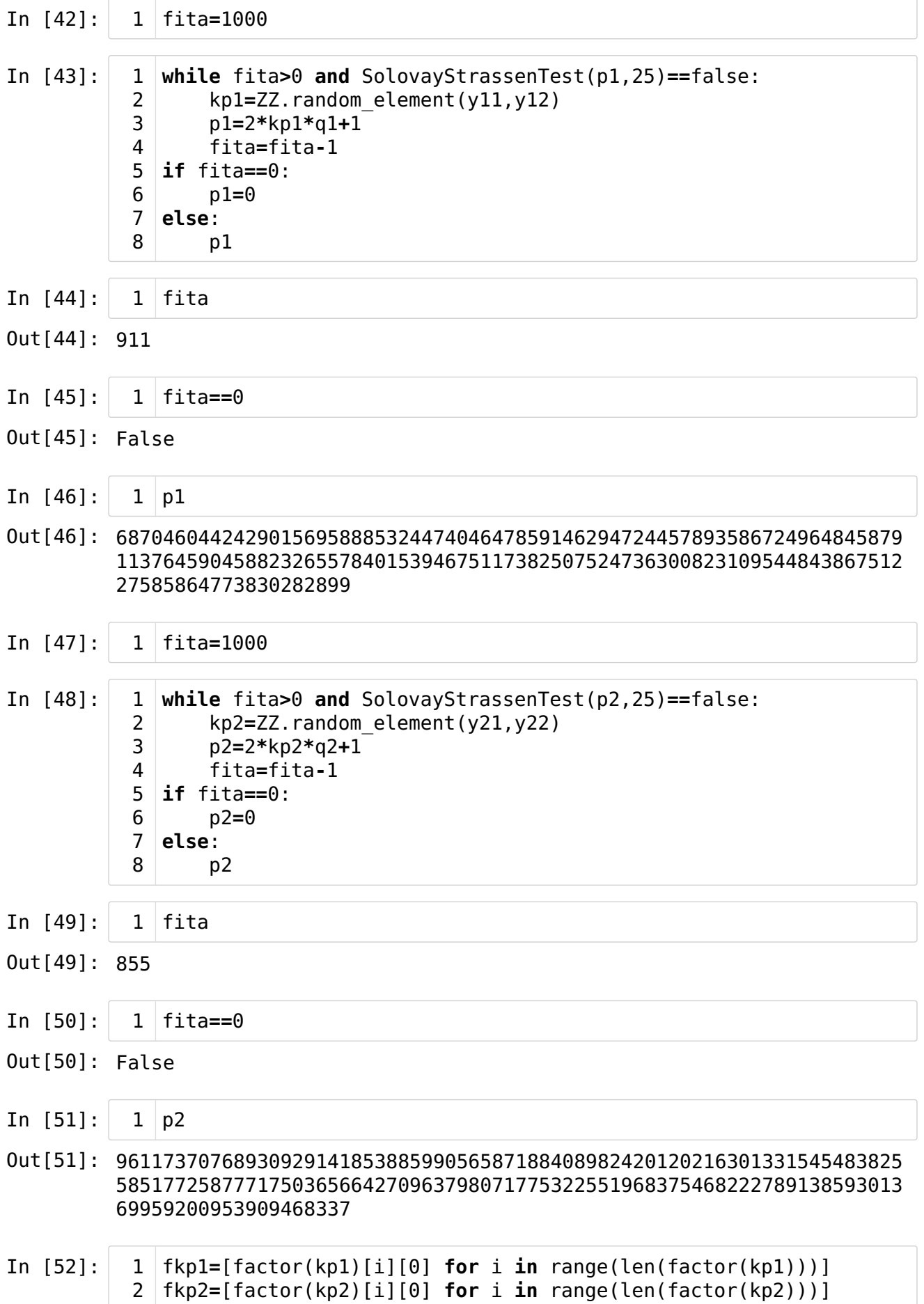

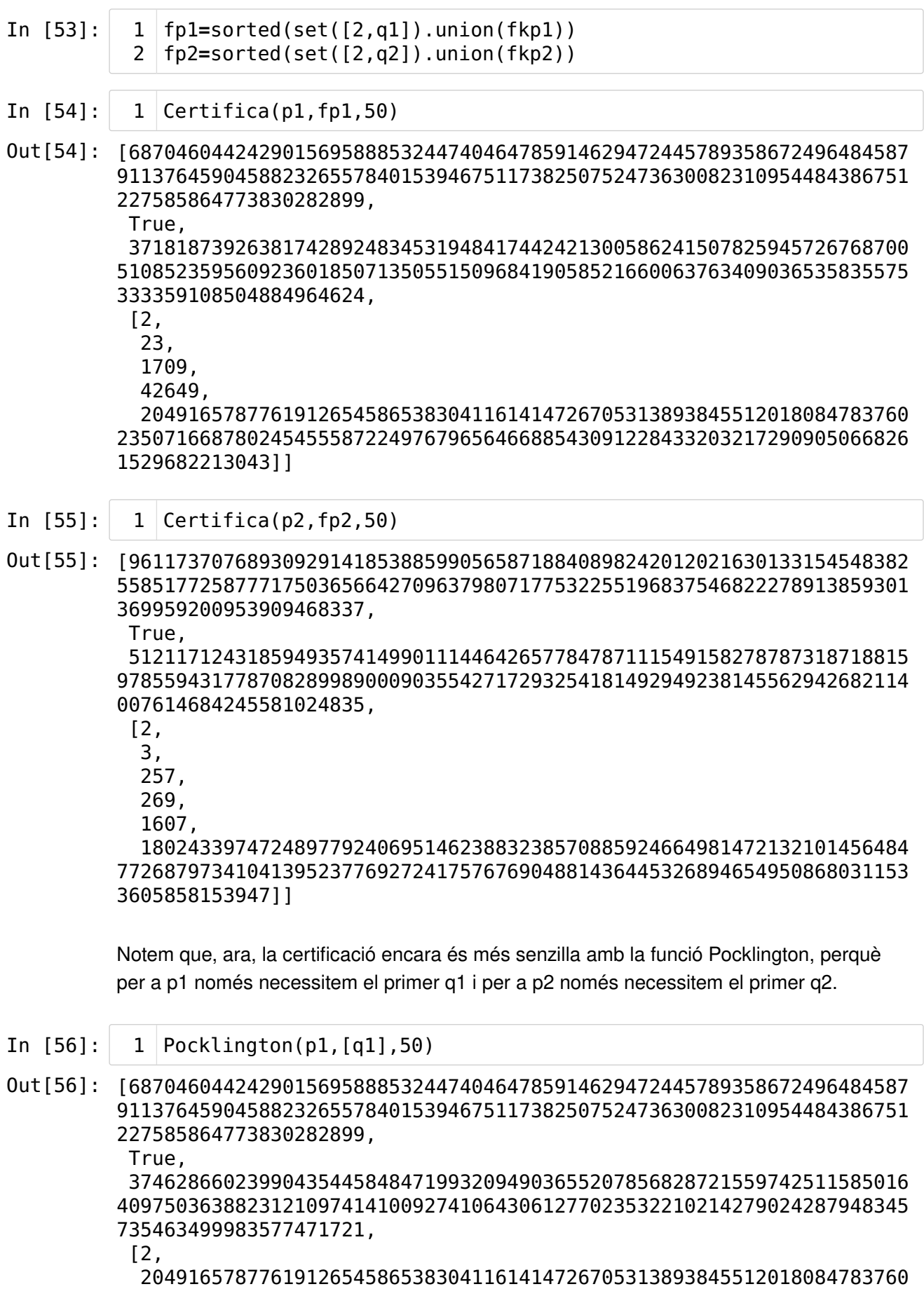

2350716687802454555872249767965646688543091228433203217290905066826 1529682213043]]

In [57]: Pocklington(p2,[q2],50) 1

3605858153947]]

Out[57]: [961173707689309291418538859905658718840898242012021630133154548382 5585177258777175036566427096379807177532255196837546822278913859301 369959200953909468337, True, 705167786914633301979544175956607956475404534663175670157689119585 1379712199689517052764087780879385730650569669447366774807670323633 502215705522097735350, [2, 18024339747248977924069514623883238570885924664981472132101456484 7726879734104139523776927241757676904881436445326894654950868031153

# <span id="page-15-0"></span>3.4. Els valors obtingut[s](#page-15-0)

- In [58]: p1 1
- Out[58]: 6870460442429015695888532447404647859146294724457893586724964845879 1137645904588232655784015394675117382507524736300823109544843867512 27585864773830282899
- In [59]: p2 1
- Out[59]: 9611737076893092914185388599056587188408982420120216301331545483825 5851772587771750365664270963798071775322551968375468222789138593013 69959200953909468337

En el moment de crear aquest fitxer, han aparegut els nombres primers

p1=74571552008823797195594432183249374523843100238599934516554961399020033

i

p2=11993318319225874756624727275295332613405843841164464060792461783148133

Però n'hem perdut el certificat, perquè no l'hem emmagatzemat. Per tant, difícilment podrem certificar-los!

### <span id="page-15-1"></span>Fi del capítol [3](#page-15-1)